Structures in C EECS 2031

Summer 2014

Przemyslaw Pawluk

May 26, 2014

イロト イ御 トイミト イミト ニミー りんぴ

What we will discuss today

**[Structures](#page-2-0)** 

[Pointers and Structs](#page-10-0)

[More complex types](#page-14-0)

[Self-referential Structures](#page-19-0)

K ロ ▶ K @ ▶ K 할 > K 할 > 1 할 > 1 이익어

[Homework](#page-24-0)

# Table of Contents

#### **[Structures](#page-2-0)**

[Pointers and Structs](#page-10-0)

[More complex types](#page-14-0)

[Self-referential Structures](#page-19-0)

<span id="page-2-0"></span>[Homework](#page-24-0)

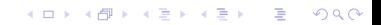

# Array

## What is a Structure?

A struct (structure) in C is a complex data type declaration that defines a physically grouped list of variables to be placed under one name in a block of memory.

- $\triangleright$  allows the different variables to be accessed via a single pointer,
- $\triangleright$  can contain many other complex and simple data type in an association,
- $\triangleright$  is a natural organizing type for records like the mixed data types in lists of directory entries reading a hard drive

4 D > 4 P + 4 B + 4 B + B + 9 Q O

# Example

## Syntax

```
struct name{
   type1 name1;
   type2 name2;
    . . .
   typeN nameN ;
} ;
```
## Declaration examples

```
struct point {
   int x;
   int y;} ;
```
# Example

#### Point

Syntax

struct point  $\frac{1}{2}$  //structure tag int  $x$ ; // member int  $y$ ; // member } ;

Now struct point is a valid type.

struct point pt; struct point maxpt =  ${320, 200}$ ;

#### Note:

The same member names may occur in different structures.

**KORK ERKER ADE YOUR** 

## Using structures

## Accessing members

Members are accessed using operator "."

e.g. structure-name.member

#### Example

p r i n t f ( "%d,%d" , p t . x , p t . y ) ;

$$
dist = sqrt((double)pt.x * pt.x + (double)pt.y * pt.y);
$$

#### Note: Structures cannot be assigned.

s t r u c t p o i n t pt1 , p t 2 ; p t 1 . x = 0 ; p t 1 . y = 0 ; p t 2 = p t 1 ; /∗ WRONG ! ! ! ∗/

# Nested structures

## Structures can be nested

You can build more complex structures using simpler by nesting (e.g. Rectangle is defined by two points)

## Example

```
struct rect \{struct point pt1;
   struct point pt2;
} ;
struct rect screen;
screen pt1 x = 1;
screen pt1. v = 1;
screen pt2 x = 3;screen pt2 y = 2;
```
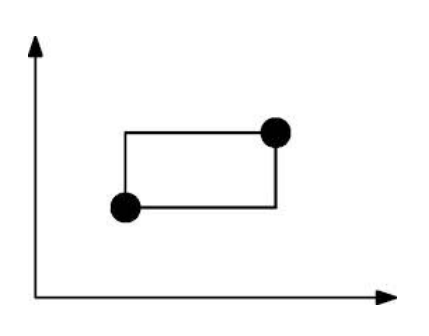

**KORK STRAIN A BAR SHOP** 

# Structures and Functions

#### You can return a structure from a function

```
/* make point: make a point from x and y components */struct point makepoint (int x, int y) {
   struct point temp;
   temp.x = x;temp. y = y;
   return temp;
}
struct rect screen:
struct point middle;
screen . pt1 = makepoint (0, 0);
screen . pt2 = make point (XMAX, YMAX);m iddle =make point ( ( screen . pt1 . x + screen . pt2 . x ) /2,
   (s c r e e n . p t 1 \cdot y + s c r e e n . p t 2 \cdot y /2 ;
```
4 D > 4 P + 4 B + 4 B + B + 9 Q O

# Structures and Functions

#### Passed by value

Structure parameters are passed by values like int, char, float, etc. A copy of the structure is sent to the function. No changes to original struct are visible outside

K ロ ▶ K @ ▶ K 할 > K 할 > 1 할 > 1 이익어

#### Example

}

/∗ a d d p o i n t s : add two p o i n t s ∗/ s t r u c t p o i n t a d d p o i n t ( s t r u c t p o i n t p1 , s t r u c t p o i n t p2 ) {

$$
p1.x := p2.x;
$$
  

$$
p1.y := p2.y;
$$
  
**return** p1;

# Table of Contents

**[Structures](#page-2-0)** 

#### [Pointers and Structs](#page-10-0)

[More complex types](#page-14-0)

[Self-referential Structures](#page-19-0)

<span id="page-10-0"></span>[Homework](#page-24-0)

# Pointers to Structures

#### Syntax

struct type \* varName;

#### Example

struct point \*pp;

## Why?

Useful when a large structure is to be passed to a function, it is generally more efficient to pass a pointer than to copy the whole structure.

**KORK ERKER ADE YOUR** 

#### **Note**

```
*pp. x means *(pp.x), which is illegal (why?)
```
# Pointers to Strictures

Example

```
/* addpoints: add two points */struct point addpoint (struct point *p1,
                        struct point *p2){
   struct point temp;
   temp. x = (*p1) . x + (*p2) . x;temp y = (*p1) y + (*p2) y;
   return temp;
}
main () {
   struct point a, b, c;/* Input or initialize structures a and b */c = addpoint( &a, &b );
}
```
**KORK ERKER ADE YOUR** 

# Pointers to Structures

**Shorthand**  $(*pp)$ . x can be written as  $pp->x$ 

Example

printf (" origin ... is  $($ %d,%d) \n", pp->x, pp->y );

K ロ ▶ K @ ▶ K 할 > K 할 > 1 할 > 1 이익어

#### Note

Both . and -> associate from left to right

# Table of Contents

**[Structures](#page-2-0)** 

[Pointers and Structs](#page-10-0)

[More complex types](#page-14-0)

[Self-referential Structures](#page-19-0)

<span id="page-14-0"></span>[Homework](#page-24-0)

# Arrays of Structures

Syntax

struct type varName[size];

Example

```
struct dimension {
   float width;
   float height;
 } ;
```
struct dimension chairs  $[2]$ ;

```
struct dimension *tables;
```
tables = malloc(20  $*$  sizeof(struct dimension));

**KOD KAR KED KED E YORA** 

# Initialization

#### How?

You can use a syntax similar to the one used for array initialization

**KORK ERKER ADE YOUR** 

#### Example

- struct dimension sofa =  ${2.0, 3.0};$
- struct dimension chairs  $[$  = { {1.4, 2.0},  ${0.3, 1.0}$ ,  ${2.3, 2.0}$  $\}$  :

# Dynamic allocation of structures

#### Structs can be allocated dynamically

One can use malloc or calloc to allocate the memory

What is the total structure size? Use the sizeof() operator to get the correct structure size.

#### Example

```
tables = malloc(20 * sizeof(struct dimension));
```
# Dynamic allocation of structures

#### Structs can be allocated dynamically

One can use malloc or calloc to allocate the memory

What is the total structure size? Use the sizeof() operator to get the correct structure size.

#### Example

 $tables = malloc(20 * sizeof(struct dimension));$ 

Note

$$
\mathsf{sizeof}(\mathsf{S}) \neq \sum_{i} \mathsf{sizeof}(\texttt{S->xi})
$$

# Table of Contents

**[Structures](#page-2-0)** 

[Pointers and Structs](#page-10-0)

[More complex types](#page-14-0)

[Self-referential Structures](#page-19-0)

<span id="page-19-0"></span>[Homework](#page-24-0)

# Linked List

- $\blacktriangleright$  Pointer head points to the first element
- $\blacktriangleright$  Last element pointer is NULL
- $\triangleright$  We also learn how to dynamically allocate a structure.

- $\blacktriangleright$  Add elements
	- $\blacktriangleright$  at the end
	- $\blacktriangleright$  at the beginning
	- $\blacktriangleright$  in the middle

Linked List

## Example

```
struct list {
   int data;
   struct list *next;
} ;
```
#### struct list \*head;

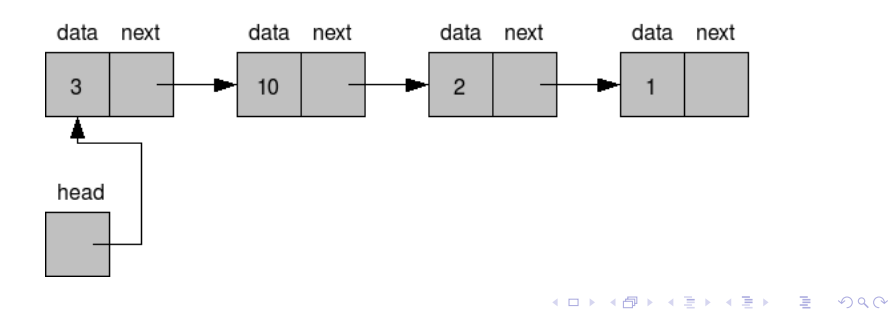

# typedef

## Why?

For creating new data type names

K ロ ▶ K @ ▶ K 할 > K 할 > 1 할 > 1 이익어

## Example

```
typedef int Length;
Length len, maxlen;
Length * lengths [];
```
We can define a type to simplify the code e.g., mynewtype is a type in C just like int or float.

**KORKA SERKER ORA** 

Example

```
typedef struct \{int x, y;
   float z:
} mynewtype ;
```
mynewtype  $a, b, c, x;$ 

# Table of Contents

**[Structures](#page-2-0)** 

[Pointers and Structs](#page-10-0)

[More complex types](#page-14-0)

[Self-referential Structures](#page-19-0)

<span id="page-24-0"></span>[Homework](#page-24-0)

## Homework

Create a simple C program that:

- $\blacktriangleright$  Reads integers from the stdin
- $\blacktriangleright$  Puts them into a binary tree
	- $\triangleright$  if new element is smaller add it as a left leaf
	- $\triangleright$  if new element is bigger add it as a right leaf
- $\triangleright$  Travers the tree in-order (left-parent-right) and prints the values of all nodes

**KORK ERKER ADE YOUR**